# **IOT & BIG DATA For Supporting and Developing Business**

### **COURSE DESCRIPTION**

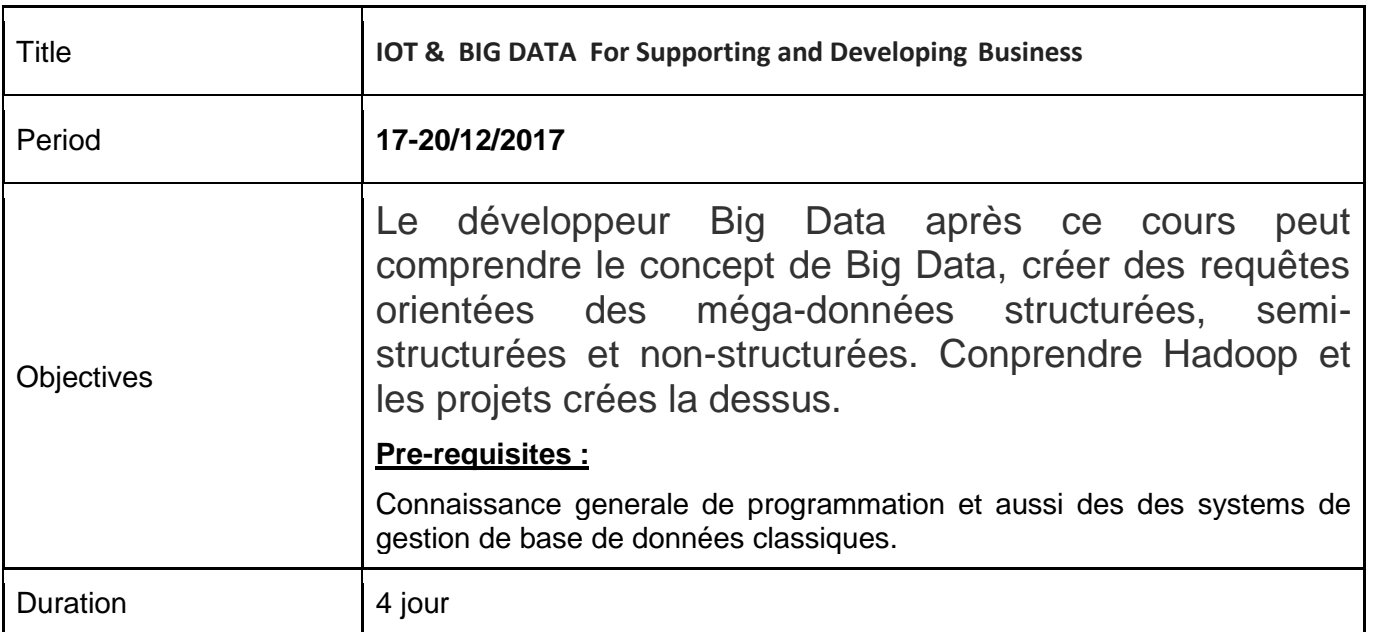

### **LEARNING OUTCOMES**

A la fin de cette formation vous devez être capable de :

- Comprendre le concept de Hadoope écosystème et son implémentation
- Ecrire des programmes de MapReduces.
- Comprendre le concept de système de fichiers HDFS
- Comprendre les projets de moteurs de recherché orientés Hadoop comme HIVE, HBASE, BIG SQL
- Comprendre l'analyse des textes non-structurés
- Les langages de requêtages orientés des données non-structurées
- $\bullet$

## **TARGET AUDIENCE**

Ingénieurs, IT admistrateurs, Techniciens en informatique, des consultants et des adminstrateurs de bases de données

#### **TRAINER**

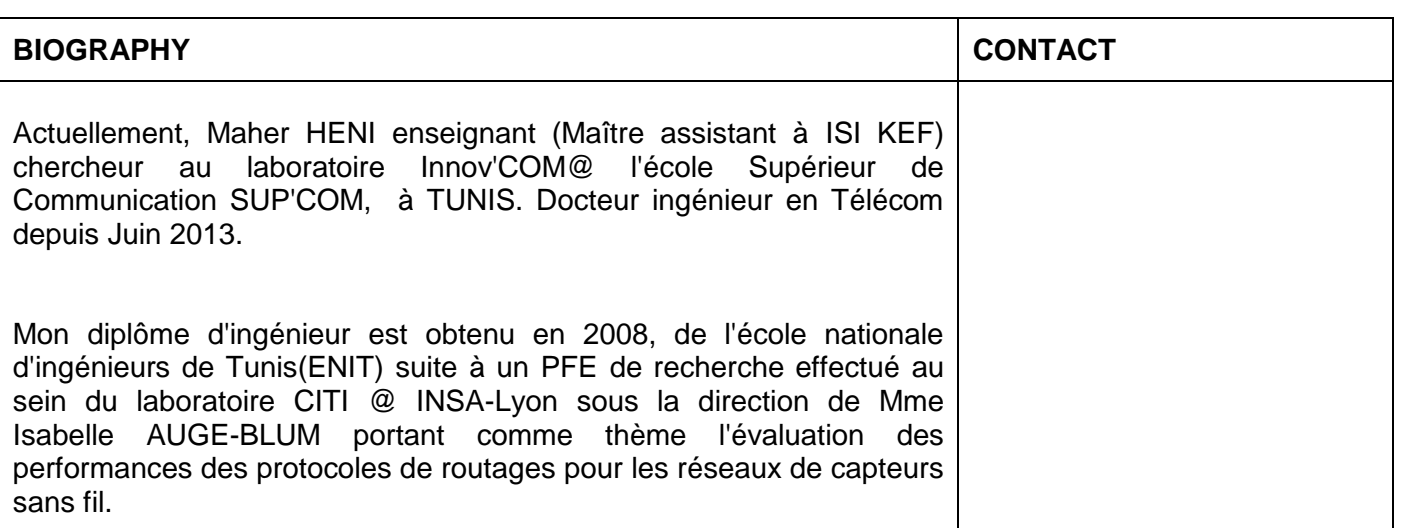

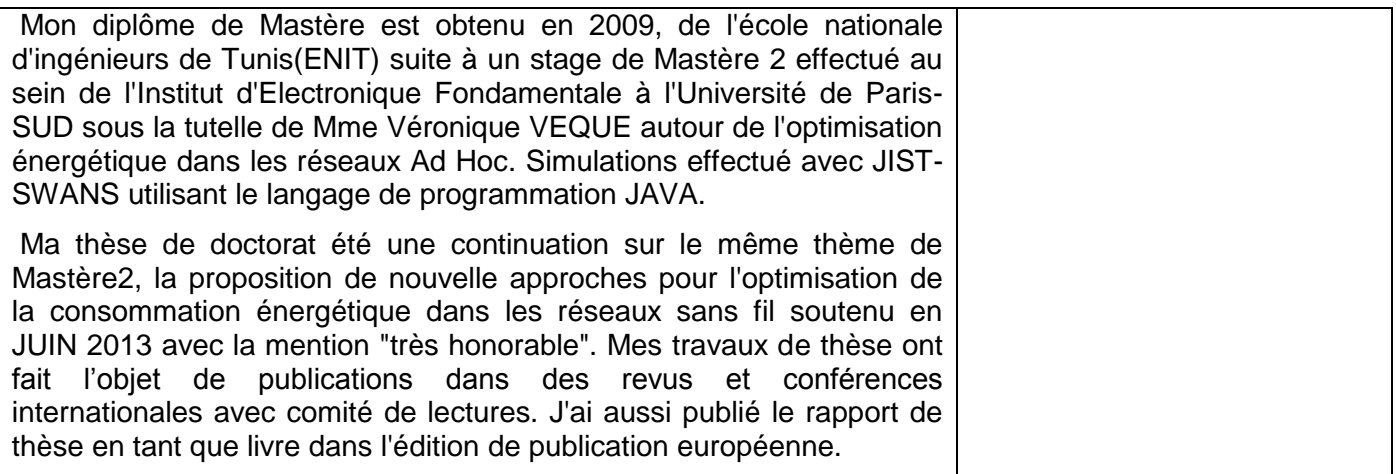

# **TRAINING SCHEDULE**

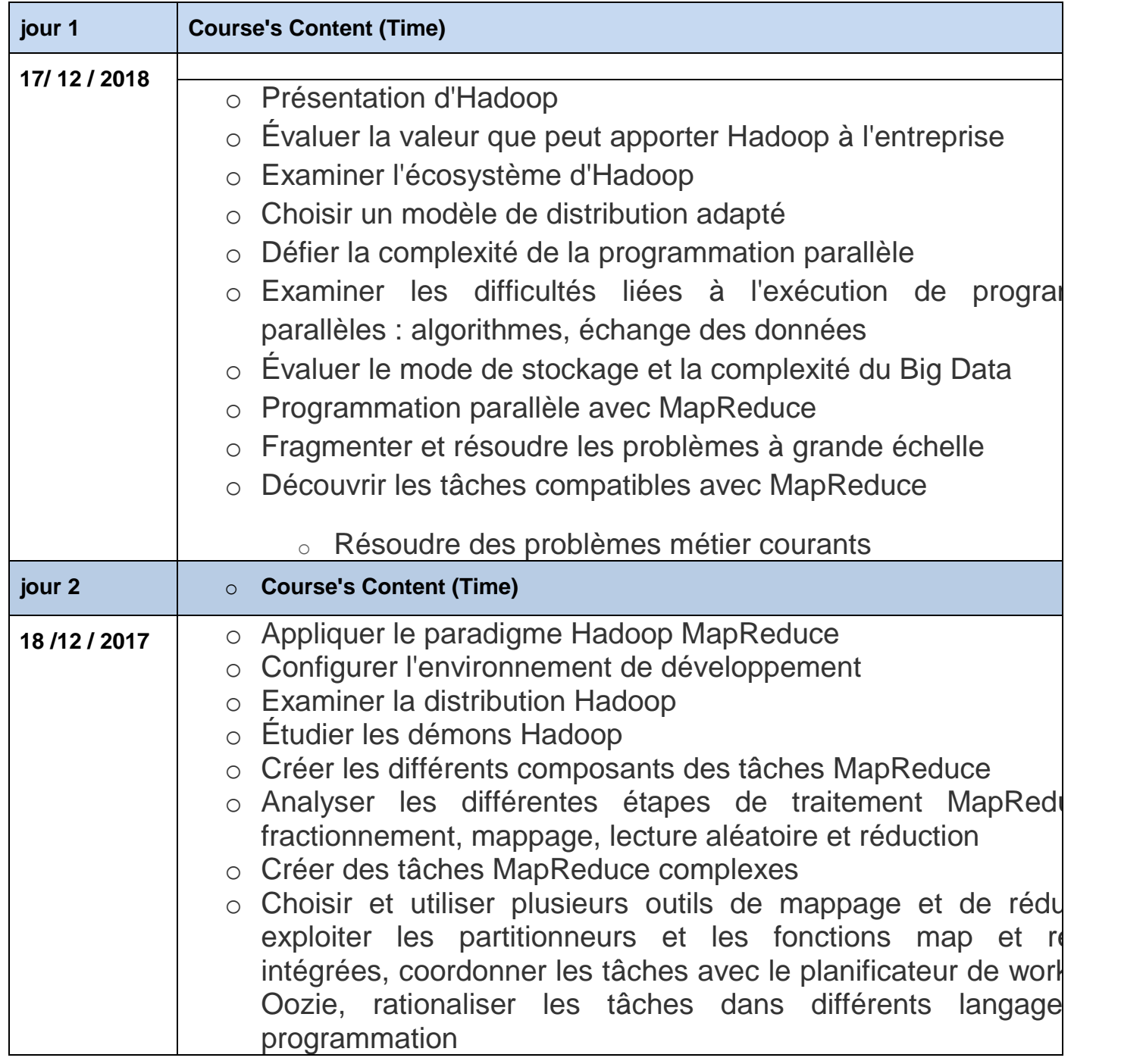

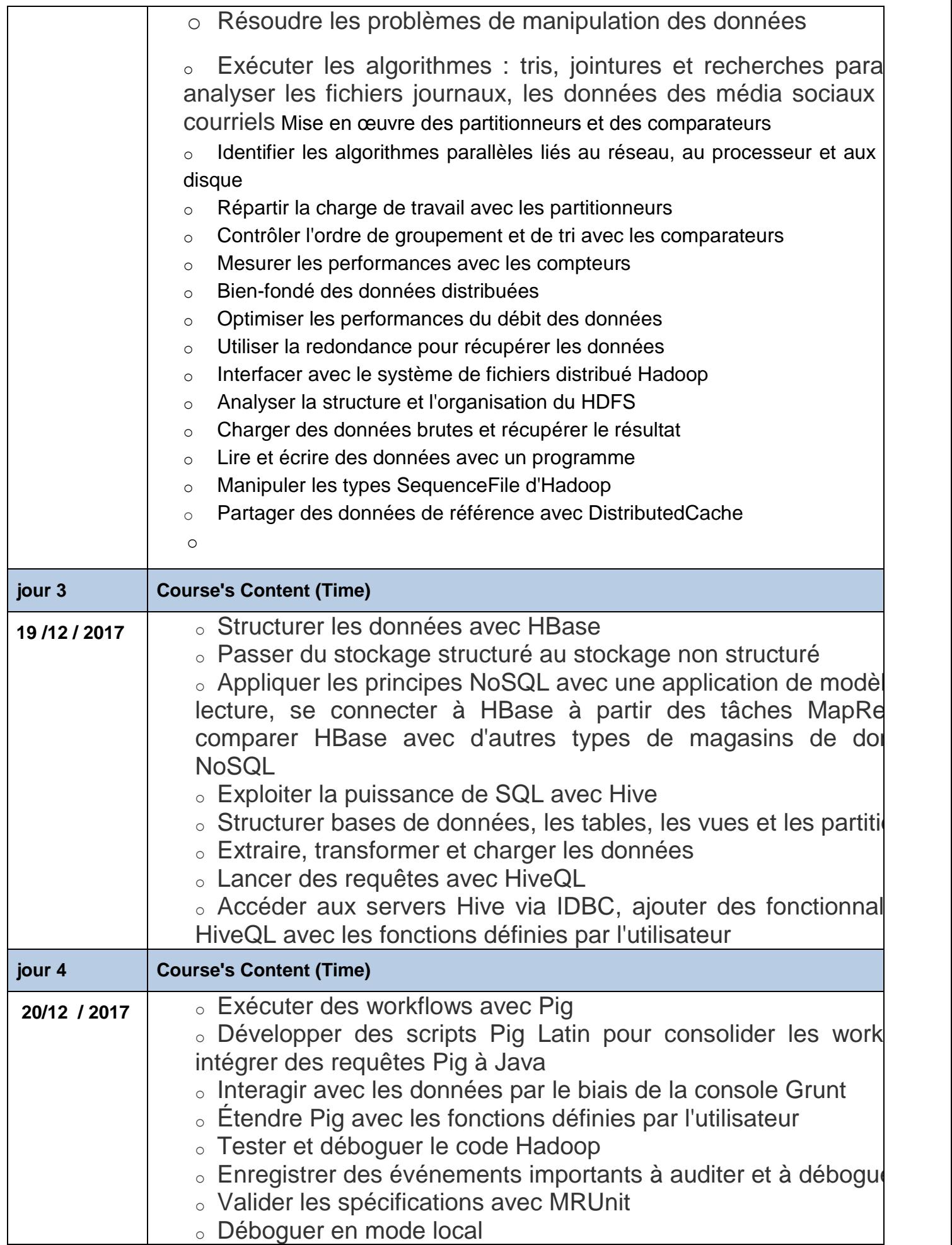

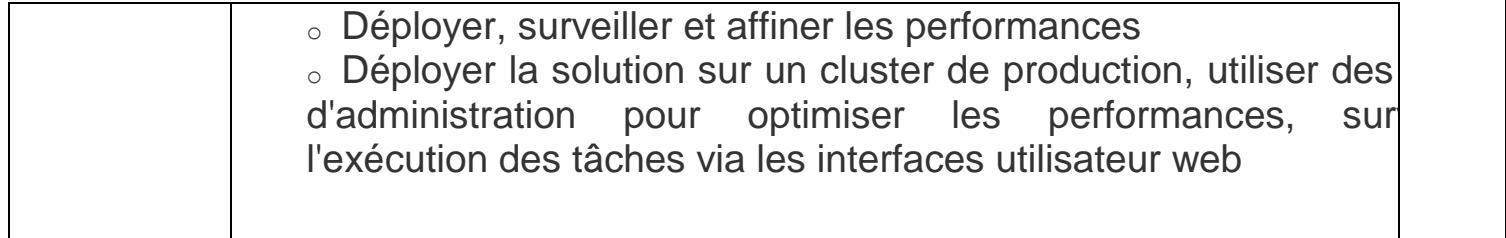